# Digital Purview Search

#### PMP Exam Formulas

Formulas to memorize for PMP.

EV = %Complete\*BAC

AC = %Spent\*BAC

 $CV = EV - AC (>o Good)$ 

 $SV = EV - PV$  (>0 Good)

 $CPI = EV/AC (>1$  Good)

 $SPI = EV/PV$  (>1 Good)

 $EAC = AC + Bottom$  up  $ETC - Best$  however team has to stop working and spend time

EAC = AC+BAC–EV – Remaining work to be performed at budgeted rate

EAC = BAC/Cumulative CPI – Remaining work to be performed at present CPI

EAC = AC+(BAC–EV)/(Cumulative CPI\*Cumulative SPI) – Remaining work to be performed at present rate involving both SPI and CPI

ETC = EAC–AC or Re-estimate

 $VAC = BAC - EAC$ 

TCPI = (BAC-EV)/(BAC-AC ) or (EAC–AC) – EAC will be used once it is determined BAC is no longer achievable, less then 1 is good

 $PV = FV/(1+r)^{n}$ 

Communication Channels =  $n(n-1)/2$ 

 $EMV = P*I$ 

PERT EAD =  $(O+4M+P)/6$ 

PERT Project Duration = Sum of PERT EADs

 $SD = (P-O)/6$ 

Variance of Activity =  $[SD]^2 = [(P-O)/6]^2$ 

SD of Project = Square Root of Var $1 + \text{var}_2 +$  ……

Range of activity duration =  $EAD + / - SD$ 

Total Float/Slack = LS-ES or LF-EF – zero on critical path

BCR/IRR/NPV – Bigger is better

Mean – Average

Median – Center number/value or average of center values

Mode – The most frequent number

Contract Incentives Savings = Target Cost – Actual Cost

Bonus = Savings x Percentage

Contract Cost = Bonus + Fees

Total Cost = Actual Cost + Contract Cost

PTA = (Ceiling Price – Target Price)/Buyer's Share ratio +Target Cost

#### Terms Used

Planned Value (PV)

Actual Cost (AC)

Earned Value (EV)

Budget At Completion (BAC)

### HOME ABOUT ARCHIVE CONTAC

#### **Subscribe**

Subscribe in a reader Subscribe by Email:

## Sign Up

#### Read These Posts

- Screenshots Copy right Infringement or Fair Use?
- Is Google artificially increasing ranking
- for Knol?
- HTTP vs. HTTPS
- How Viruses fool antivirus software Firefox Web developer add-on – Key
- features
- Getting started with CRM
- Way s to identify phishing email
- Security Best Practices for Personal **Computer**
- Hubpages vs Squidoo
- How to choose a CMS?

#### Recent Posts

Real vs Derived depreciation area in SAP AM

- SAP New GL Scenarios
- Profit Center Accounting in SAP New G/L
- GMAT Idiom List
- GMAT Sentence Correction Quick Guide
- GMAT Critical Reasoning Quick Guide
- GMAT Reading Comprehension Quick Guide
- Free GMAT Sample Questions, Mock Tests,
- Simuated Exams How to hide Classic GL Config Path
- Considerations during SAP New G/L
- Migration Project

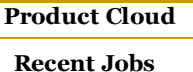

Senior C# / ASP.net Developer Bou rnem ou th, Dor set, United Kingdom

The Richm ond Group Senior Web Application

Security Tester A m sterdam , Noord-Holland, Nether lands Blu e Pr ofessiona l Services Ltd

ISSO - 1 1 39 Reston, VA Knowledge Consulting

Gr ou p

PHP Developer ( 3 month Contract ) -... Brighton, Sussex,

United Kingdom IT Ex ecu tiv e

Ottawa, ON, Canada Canadian Bank Note Com pany

POST A JOB >

POWERED BY JOBTHREAD

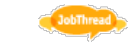

#### Tag Cloud

Add-on CRM pr oject m ana g em ent PMP

#### Google blog

Wordpress Stock Asset VBA web tools firefox 3 web pu blishing ser v ice error w eb apps y ahoo w eb ser v ice Video web squ idoo Adsense Excel GMAT web publishing Tutorial Widget Blogging wikipedia norton security plugin

Microsoft firefox finance open source Search

 $_{\text{business}}$ SAP Website Software social web content SEO Windows Excel 2007

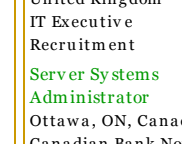

Cost Variance (CV)

Schedule Variance (SV)

Cost Performance Index (CPI)

Schedule Performance Index (SPI)

Estimate at Completion (EAC)

Estimate to Complete (ETC)

Variance At Completion (VAC)

Probability (P)

Impact (I)

Expected Monetary Value (EMV)

Expected Activity Duration (EAD)

Standard Deviation (SD)

Late Start, Early Start, Late Finish, Early Finish (LS, ES, LF, EF)

Point of Total Assumption (PTA)

To Complete Performance Index [TCPI]

#### Related Posts

- PMP Examples of Contract Types in Procurement
- PMP ITTO Chart
- PMP Exam Preparation Notes
- What is Work Breakdown Structure (WBS)?
- Understanding PMP Exam Format

Written by Gatt | Posted on January 8, 2010 at 1:04 pm | Filed under Uncategorized and tagged formulas,<br>PMP | Bookmark the permalink | Follow any Comment RSS for this post.

Like  $\left\lceil 1 \right\rceil$ 

#### leave a trackback: Trackback URL.

« PMP ITTO Chart Project Stakeholders – Roles and Responsibilities »

Post a comment or

#### 5 Comments

Suchit Kumar K Posted May 17, 2010 at 1:56 am | Permalink I would like to receive PMP formulas to my mail.

#### Nimesh

Posted May 26, 2010 at 10:18 am | Permalink PMP formulas

#### udang khungur

Posted October 4, 2010 at 10:37 pm | Permalink

Dear Sir,

I would be grateful if you kindly provide all the applicable formulas for the PMP exam.

Warm Regards,

udang

N.P.Sahoo

Posted February 19, 2011 at 5:45 am | Permalink

Grateful, if you could send PMP formulas.

regards'

Jay

Posted September 26, 2011 at 3:46 am | Permalink

I just commented on another post of yours and couldn't help but go through your other PMP Certification related posts. This is something else that I was thinking of putting on my own site… you definitely know what your readers want!

#### Post a Comment

Your email will not be published. Required fields are marked \*

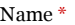

Email \*

Website

Comment

Post Comment

 $\hfill\blacksquare$  <br> Notify me of follow-up comments by email.

 $\hfill\blacksquare$  <br> Notify me of new posts by email.

 $\copyright$  2012 Digital Purview  $|$ 

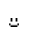